# МИНИСТЕРСТВО НАУКИ И ВЫСШЕГО ОБРАЗОВАНИЯ РОССИЙСКОЙ ФЕДЕРАЦИИ федеральное государственное автономное образовательное учреждение высшего образования "САНКТ-ПЕТЕРБУРГСКИЙ ГОСУДАРСТВЕННЫЙ УНИВЕРСИТЕТ АЭРОКОСМИЧЕСКОГО ПРИБОРОСТРОЕНИЯ"

Кафедра № 82

# УТВЕРЖДАЮ

Руководитель образовательной программы

доц.,к.э.н.,доц.

(должность, уч. степень, звание)

Л.В. Рудакова

(инициалы, фамилия) ı, (подпись)

«27» 06 2024 г.

# РАБОЧАЯ ПРОГРАММА ДИСЦИПЛИНЫ

«Техническая обработка контента» (Наименование дисциплины)

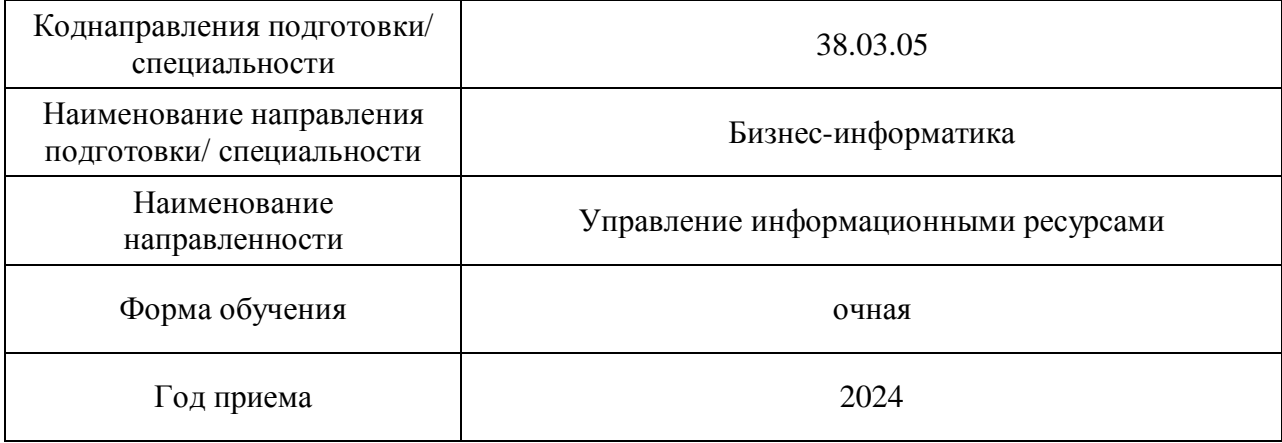

# Лист согласования рабочей программы дисциплины

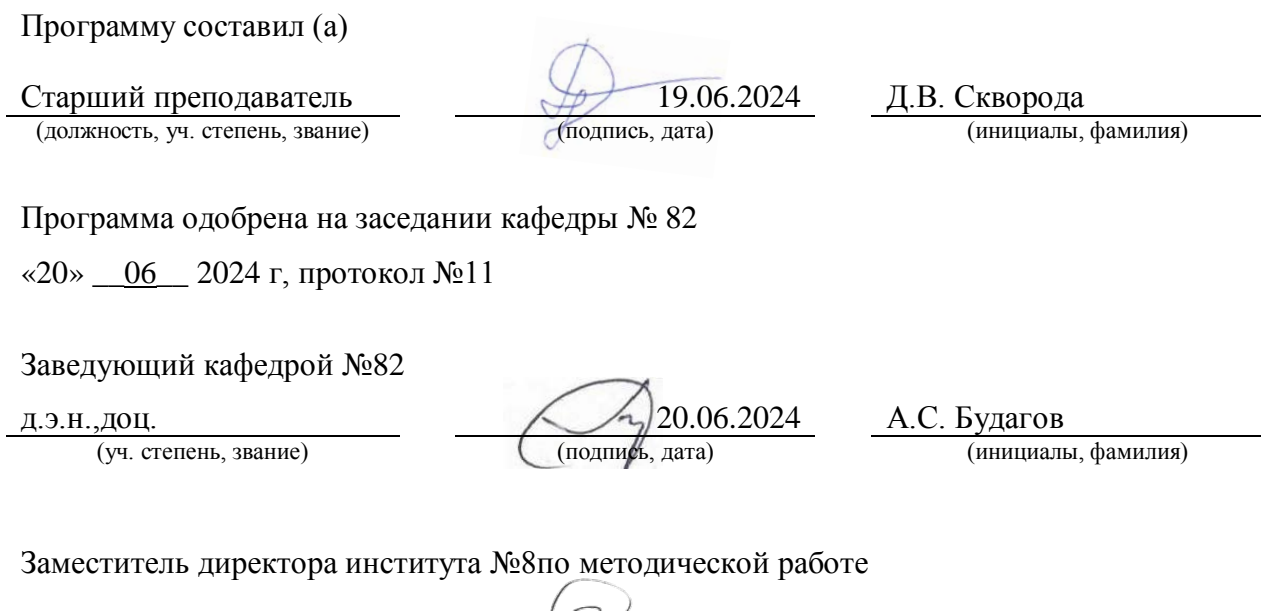

(должность, уч. степень, звание) (подпись, дата) (инициалы, фамилия)

доц.,к.э.н.,доц. 20.06.2024 Л.В. Рудакова

#### Аннотация

Дисциплина «Техническая обработка контента» входит в образовательную программувысшего образования– программу бакалавриатапо направлению подготовки/ специальности38.03.05 «Бизнес-информатика» направленности«Управление информационными ресурсами». Дисциплина реализуется кафедрой «№82».

Дисциплинанацелена на формирование у выпускника следующих компетенций:

ПК-1 «Способен участвовать в организации и управлении процессом создания контента сайта, информационного материала»

ПК-7 «Способен проводить организацию работ по изменению структуры сайта с использованием современных методов и программного инструментария»

Содержание дисциплины охватывает круг вопросов, связанных с технологиями обработки различного контента.

Преподавание дисциплины предусматривает следующие формы организации учебного процесса: лекции, практические занятия*.*

Программой дисциплины предусмотрены следующие виды контроля: текущий контроль успеваемости, промежуточная аттестация в форме экзамена.

Общая трудоемкость освоения дисциплины составляет 5 зачетных единиц,180 часов.

Язык обучения по дисциплине«русский»

## 1. Перечень планируемых результатов обучения по дисциплине

# 1.1. Цели преподавания дисциплины

Назначением дисциплины является изучение методов, технологий и инструментальных средств технической обработки контента, что соотносится с общими целями образовательной программы подготовки, а именно – получения студентами необходимых навыков в области обработки контента, предоставления возможности студентам развить и демонстрировать навыки в данной области, создания поддерживающей образовательной среды преподавания современных технических дисциплин*.*

1.2. Дисциплина входит в состав части, формируемой участниками образовательных отношений,образовательной программы высшего образования (далее – ОП ВО).

1.3. Перечень планируемых результатов обучения по дисциплине, соотнесенных с планируемыми результатами освоения ОПВО.

В результате изучения дисциплины обучающийся должен обладать следующими компетенциями или их частями. Компетенции и индикаторы их достижения приведены в таблине 1.

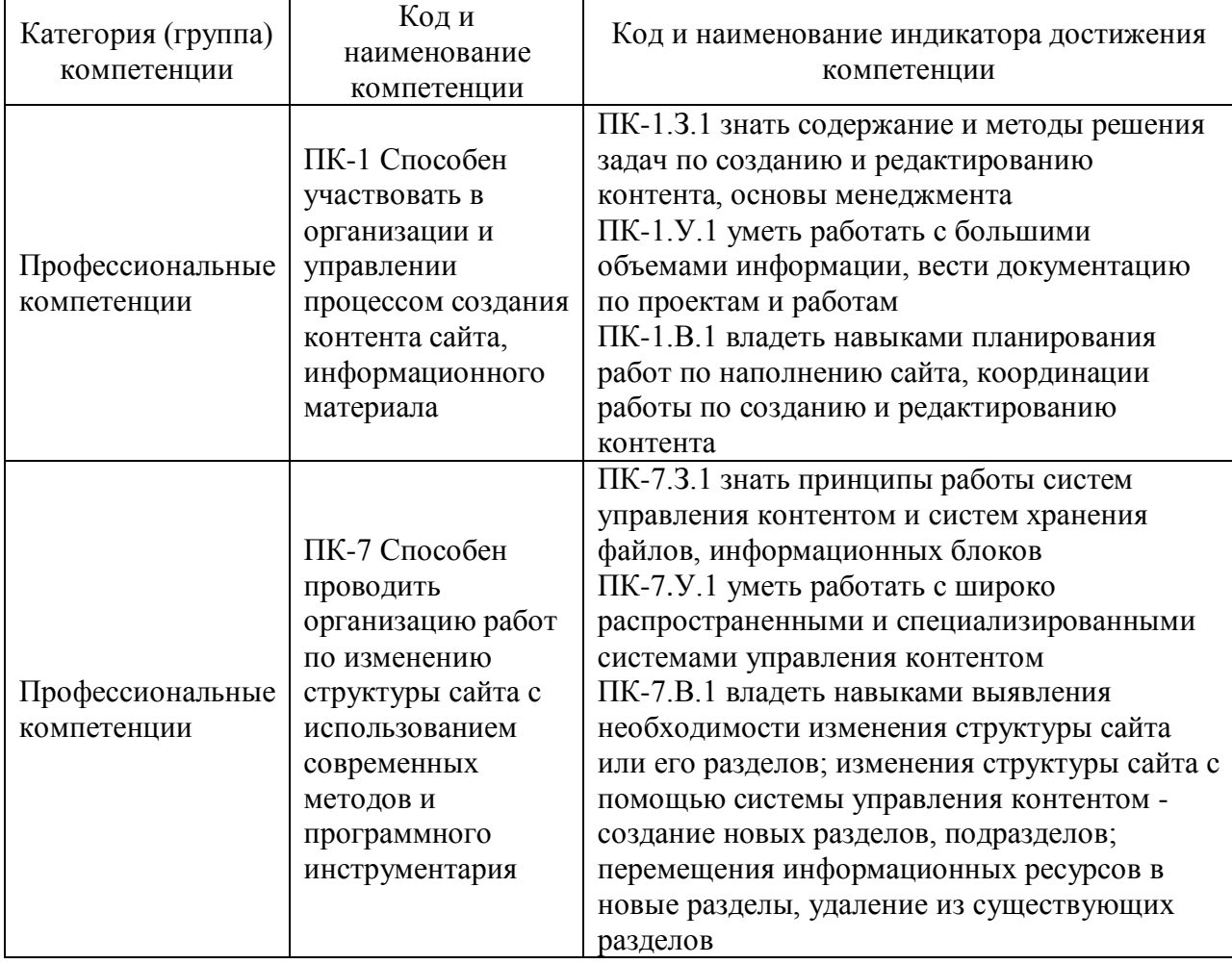

Таблица 1 – Перечень компетенций и индикаторов их достижения

#### 2. Место дисциплины в структуре ОП

Дисциплина может базироваться на знаниях, ранее приобретенных обучающимися при изучении следующих дисциплин:

- − «Информатика»,
- − «Основы программирования»,
- − «Веб-технологии»,
- − «Создание и анализ контента»

Знания, полученные при изучении материала данной дисциплины, имеют как самостоятельное значение, так и могут использоваться при изучении других дисциплин:

- − «Основы создания веб-сайта»,
- − «Веб-статистика»

#### 3. Объем и трудоемкость дисциплины

Данные об общем объеме дисциплины, трудоемкости отдельных видов учебной работы по дисциплине (и распределение этой трудоемкости по семестрам) представлены в таблице 2.

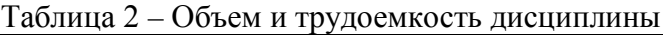

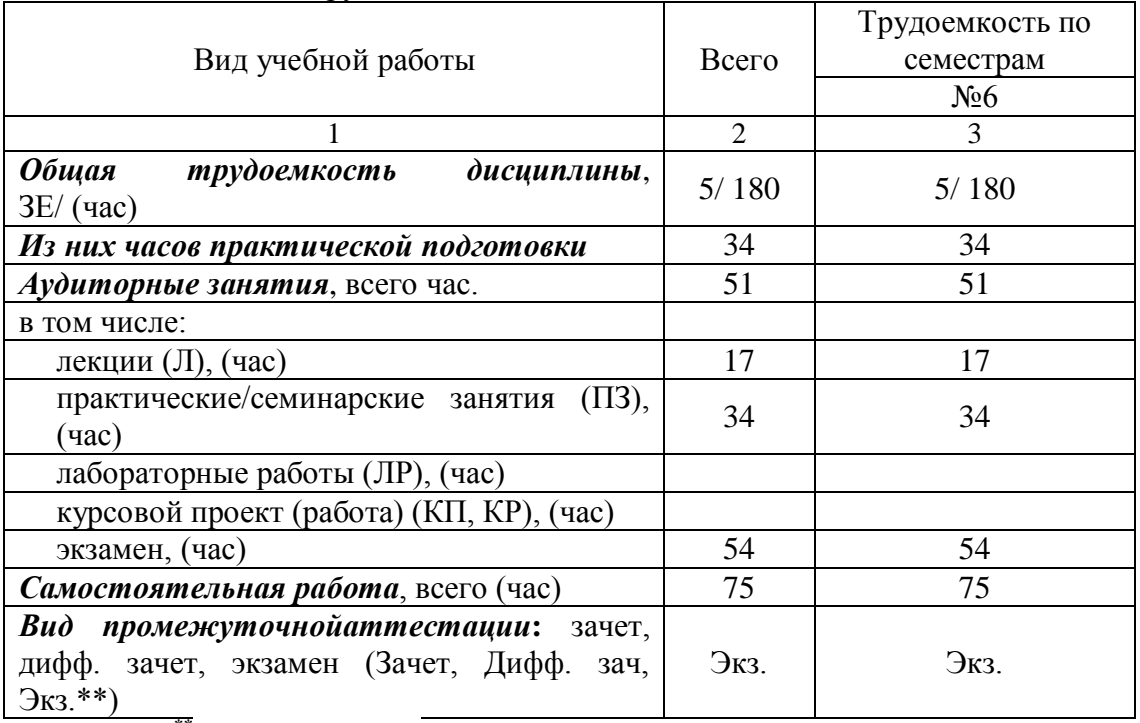

Примечание: **\*\***кандидатский экзамен

#### 4. Содержание дисциплины

4.1. Распределение трудоемкости дисциплины по разделам и видам занятий. Разделы, темы дисциплины и их трудоемкость приведены в таблице 3.

Таблица 3 – Разделы, темы дисциплины, их трудоемкость

| Разделы, темы дисциплины                                                | Лекции<br>(час)             | $\Pi$ 3 (C3)<br>(час) | ЛР<br>(час) | ΚП<br>(час) | <b>CPC</b><br>(час) |  |  |
|-------------------------------------------------------------------------|-----------------------------|-----------------------|-------------|-------------|---------------------|--|--|
| Семестр 6                                                               |                             |                       |             |             |                     |  |  |
| Раздел 1. Введение в технологии обработки<br>данных                     |                             | 0                     |             |             |                     |  |  |
| Раздел 2. Информационный процесс обработки<br>данных                    | $\mathfrak{D}_{\cdot}$      | 0                     |             |             | 10                  |  |  |
| Раздел 3. Технические средства обработки<br>информации                  | 3                           | 4                     |             |             | 10                  |  |  |
| Раздел 4. Технологии обработки текстового и<br>гипертекстового контента | 3                           | 6                     |             |             | 10                  |  |  |
| Раздел 5. Технологии обработки числовых данных                          | $\mathcal{D}_{\mathcal{L}}$ | 6                     |             |             | 10                  |  |  |
| Раздел 6. Технологии обработки графического<br>контента                 | $\mathcal{D}_{\mathcal{A}}$ | 6                     |             |             | 10                  |  |  |
| Раздел 7. Технологии обработки аудио-контента                           | ↑                           | 6                     |             |             | 10                  |  |  |

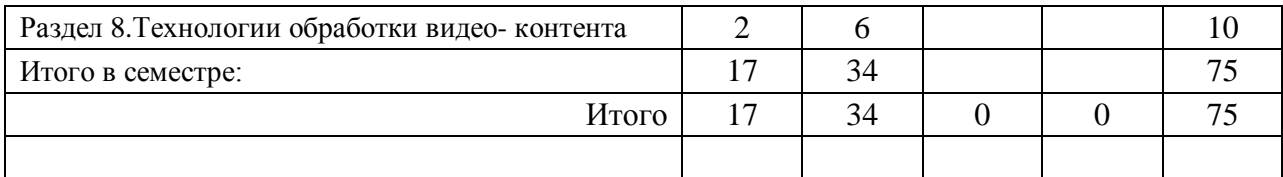

Практическая подготовка заключается в непосредственном выполнении обучающимися определенных трудовых функций, связанных с будущей профессиональной деятельностью.

4.2. Содержание разделов и тем лекционных занятий.

Содержание разделов и тем лекционныхзанятий приведено в таблице 4.

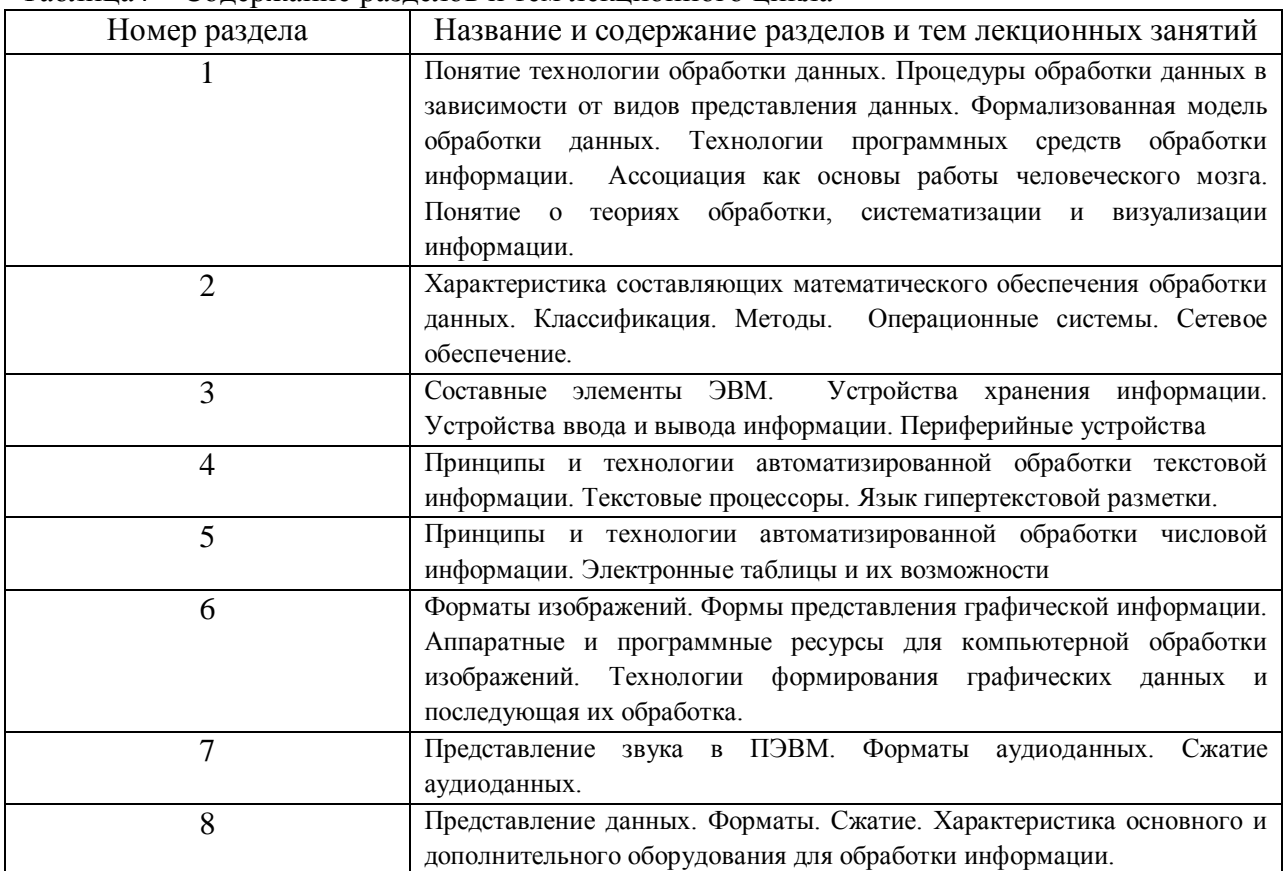

Таблица4 – Содержание разделов и тем лекционного цикла

4.3. Практические (семинарские) занятия

Темы практических занятий и их трудоемкость приведены в таблице 5.

| N∘<br>$\Pi/\Pi$ | Темы<br>практических<br>занятий                       | Формыпрактических<br>занятий           | Трудоемкость,<br>(час) | Из них<br>практической<br>подготовки,<br>(час) | Nº<br>раздела<br>дисцип<br>лины |  |
|-----------------|-------------------------------------------------------|----------------------------------------|------------------------|------------------------------------------------|---------------------------------|--|
| Семестр 6       |                                                       |                                        |                        |                                                |                                 |  |
|                 | Программные средства<br>для обработки<br>информации   | Групповая дискуссия,<br>мозговой штурм |                        |                                                |                                 |  |
| $\overline{2}$  | Обработка текстового и<br>гипертекстового<br>контента | Групповая дискуссия,<br>мозговой штурм |                        |                                                |                                 |  |

Таблица 5 – Практические занятия и их трудоемкость

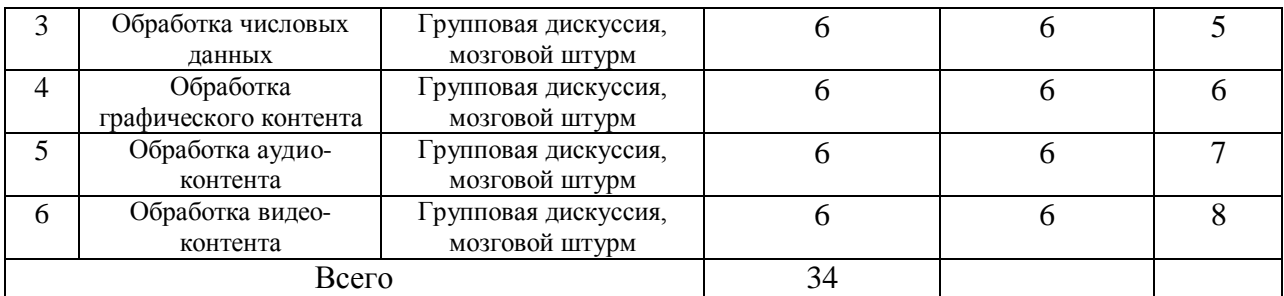

#### 4.4. Лабораторные занятия

Темы лабораторных занятий и их трудоемкость приведены в таблице 6.

#### Таблица 6 – Лабораторные занятия и их трудоемкость

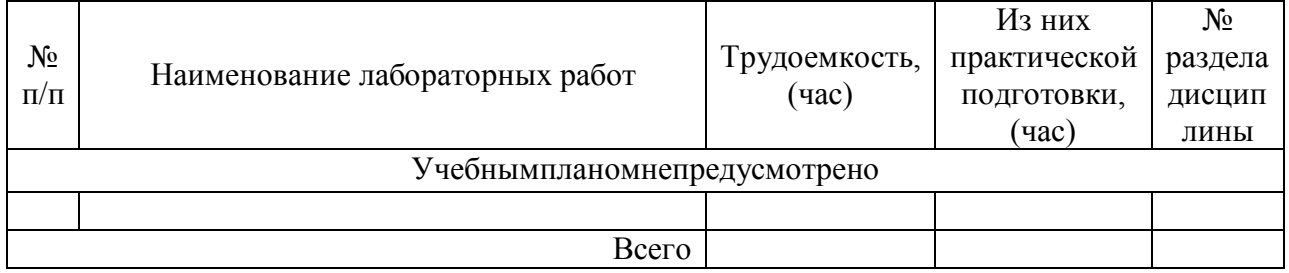

4.5. Курсовое проектирование/ выполнение курсовой работы Учебным планом не предусмотрено

4.6. Самостоятельная работа обучающихся Виды самостоятельной работы и ее трудоемкость приведены в таблице 7.

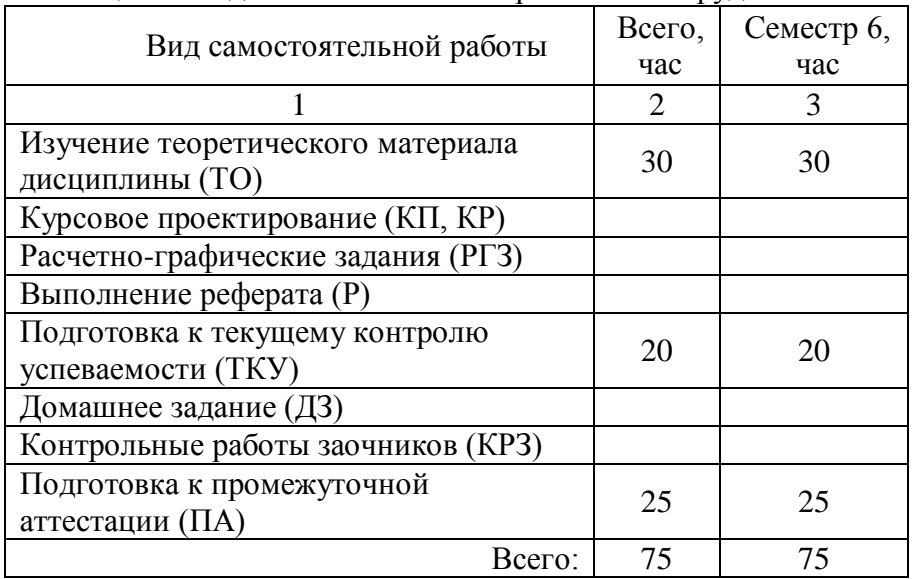

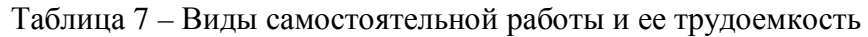

#### 5. Перечень учебно-методического обеспечения

для самостоятельной работы обучающихся по дисциплине (модулю)

Учебно-методические материалы для самостоятельной работы обучающихся указаны в п.п. 7-11.

6. Перечень печатных и электронных учебных изданий

Переченьпечатных и электронных учебных изданийприведен в таблице 8. Таблица 8– Переченьпечатных и электронных учебных изданий

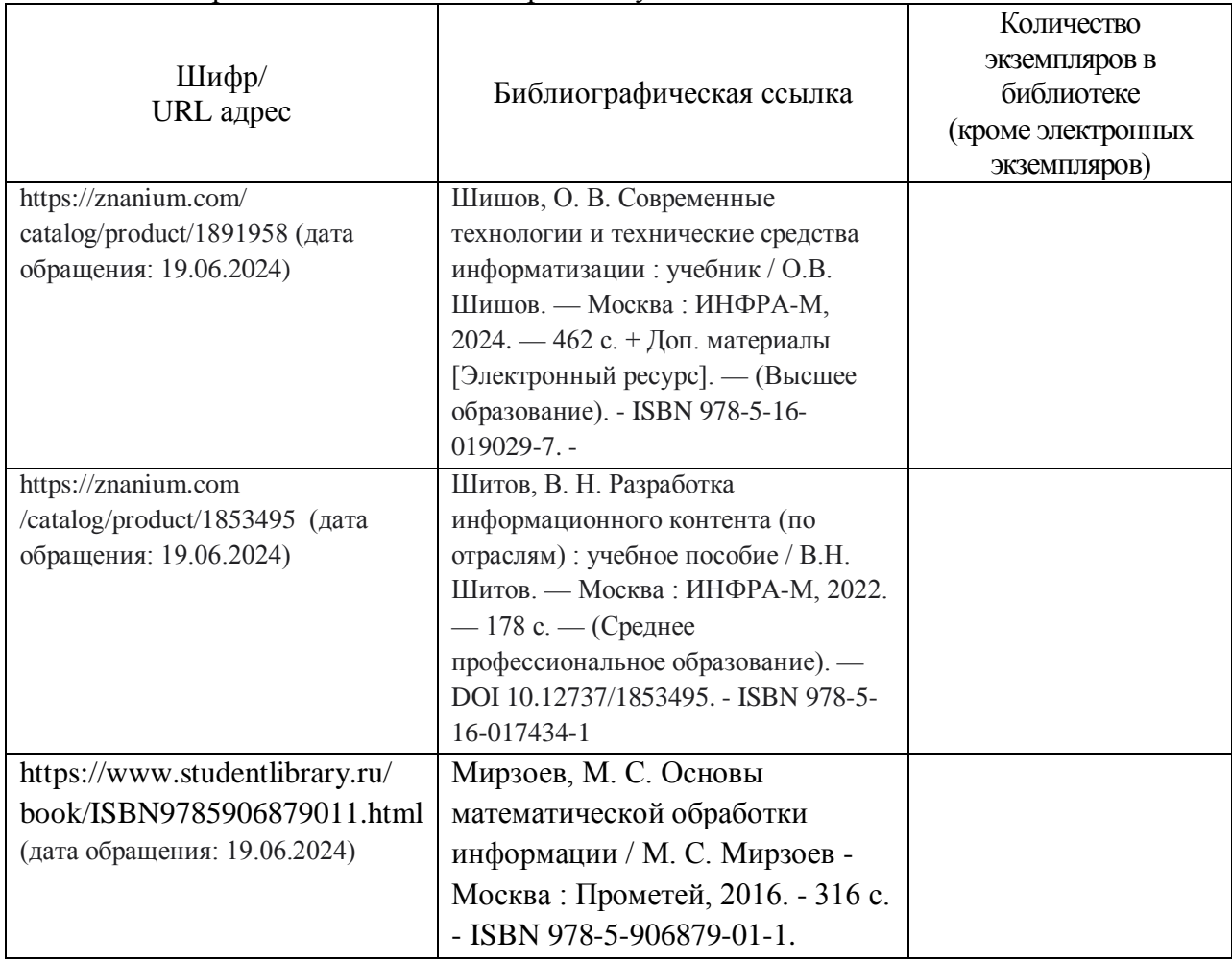

# 7. Перечень электронных образовательных ресурсов

информационно-телекоммуникационной сети «Интернет»

Перечень электронных образовательныхресурсов информационнотелекоммуникационной сети «Интернет», необходимых для освоения дисциплины приведен в таблице 9.

Таблица 9 – Перечень электронных образовательныхресурсов информационнотелекоммуникационной сети «Интернет»

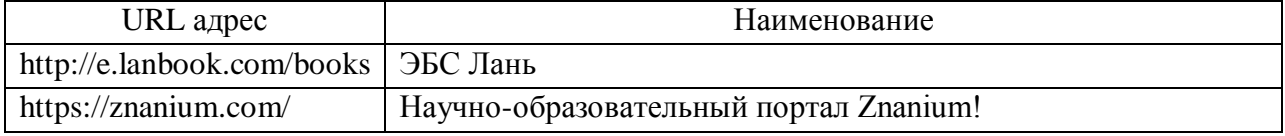

## 8. Перечень информационных технологий

8.1. Перечень программного обеспечения, используемого при осуществлении образовательного процесса по дисциплине.

Переченьиспользуемого программного обеспеченияпредставлен в таблице10.

Таблица 10– Переченьпрограммного обеспечения

| $N_2$ $\Pi/\Pi$ | Наименование         |
|-----------------|----------------------|
|                 | Microsoft Windows 11 |
|                 | Microsoft Office     |

8.2. Перечень информационно-справочных систем,используемых при осуществлении образовательного процесса по дисциплине

Переченьиспользуемых информационно-справочных системпредставлен в таблине11.

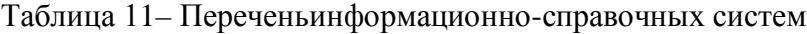

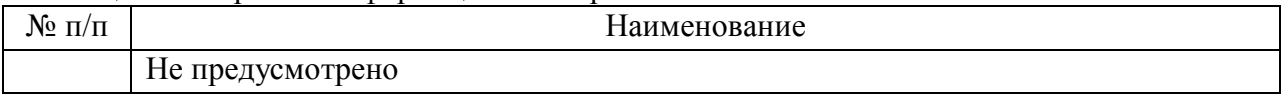

#### 9. Материально-техническая база

Составматериально-технической базы,необходимой для осуществления образовательного процесса по дисциплине, представлен в таблице12.

#### Таблица 12 – Состав материально-технической базы

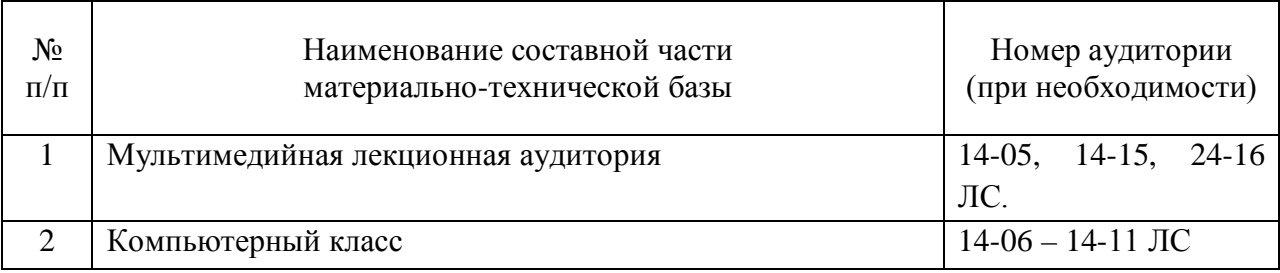

#### 10. Оценочные средства для проведения промежуточной аттестации

10.1. Состав оценочных средствдля проведения промежуточной аттестации обучающихся по дисциплине приведен в таблице 13.

Таблица 13 – Состав оценочных средств для проведения промежуточной аттестации

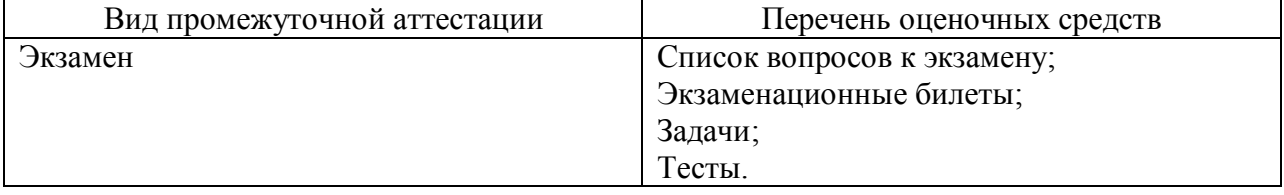

10.2. В качестве критериев оценки уровня сформированности (освоения) компетенций обучающимися применяется 5-балльная шкала оценки сформированности компетенций, которая приведена в таблице 14. В течение семестра может использоваться 100-балльная шкала модульно-рейтинговой системы Университета, правила использования которой, установлены соответствующим локальным нормативным актом ГУАП.

Таблица 14 –Критерии оценки уровня сформированности компетенций

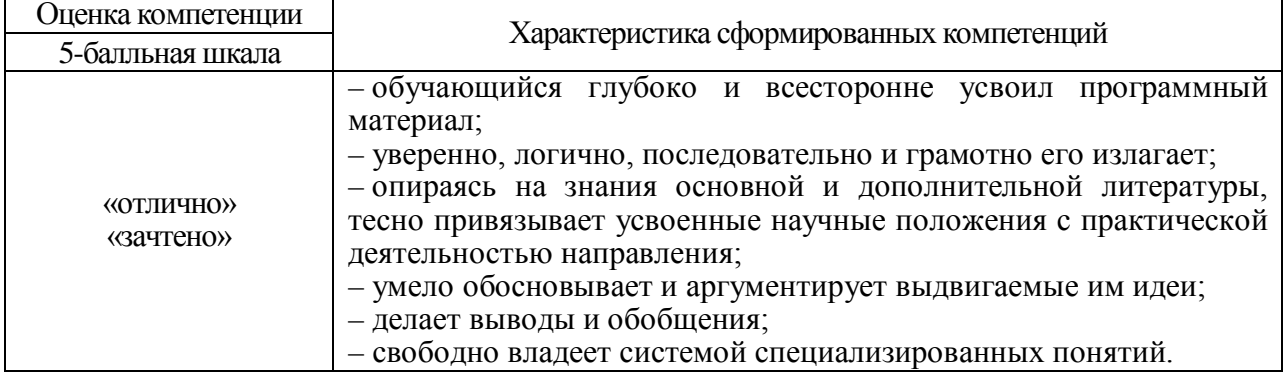

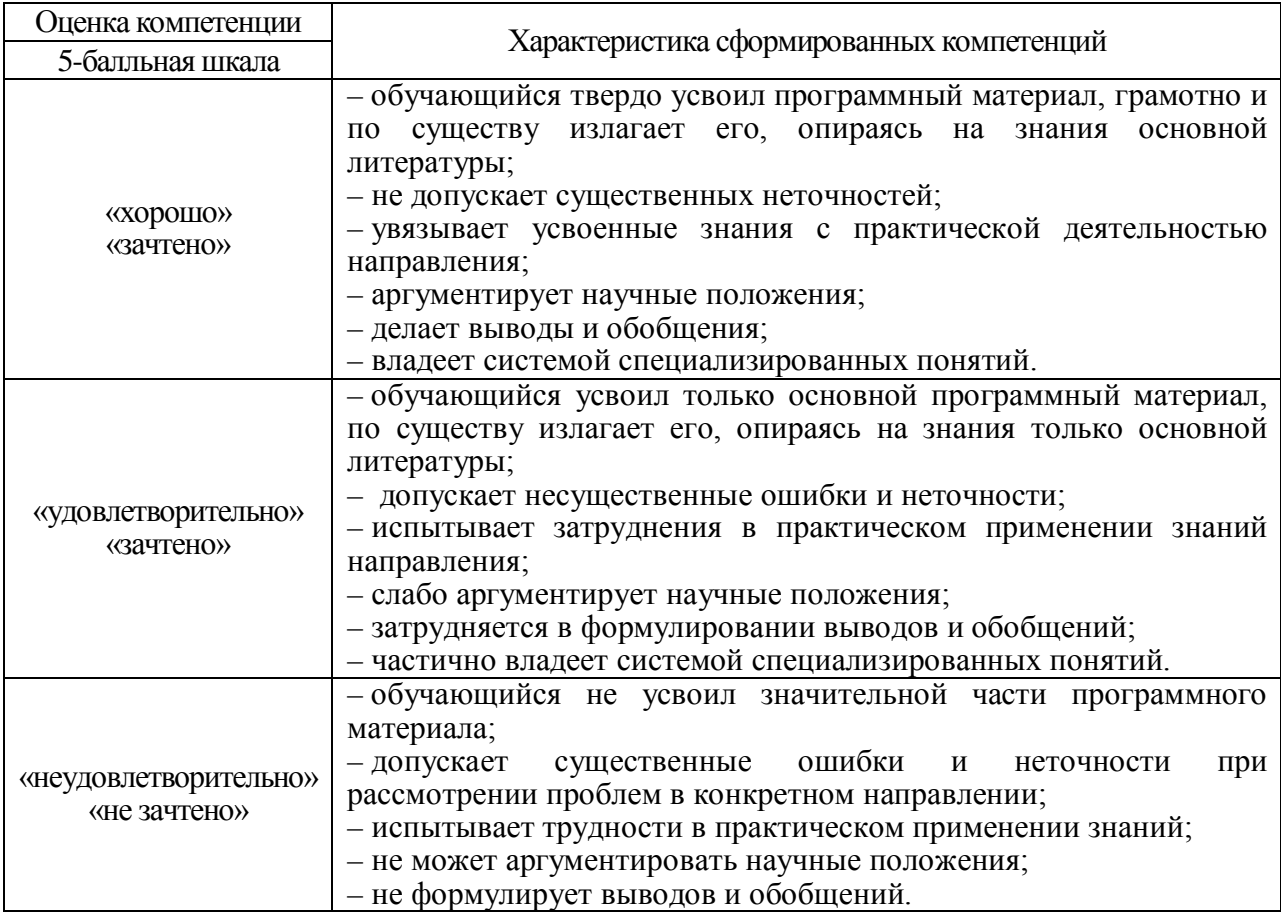

10.3. Типовые контрольные задания или иные материалы.

Вопросы (задачи) для экзамена представлены в таблице 15.

Таблица 15– Вопросы (задачи) для экзамена

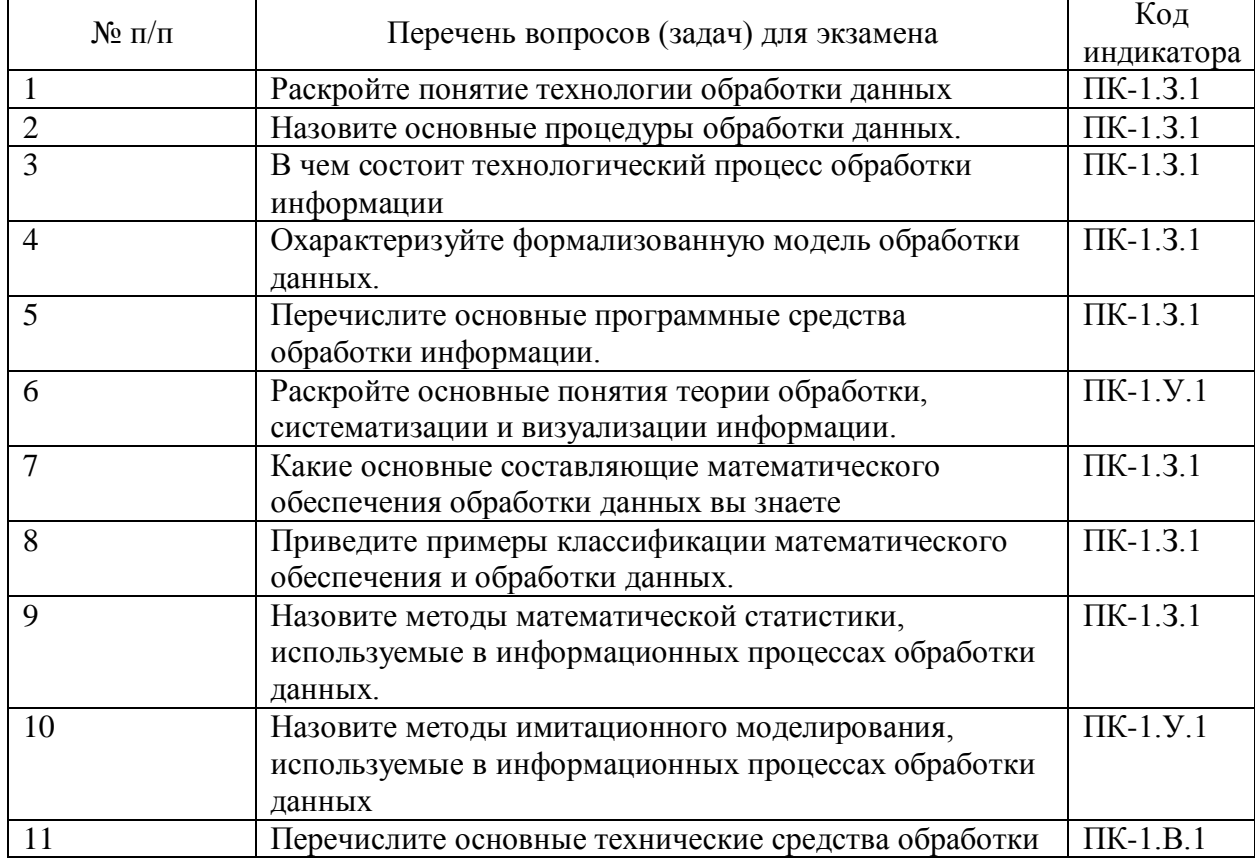

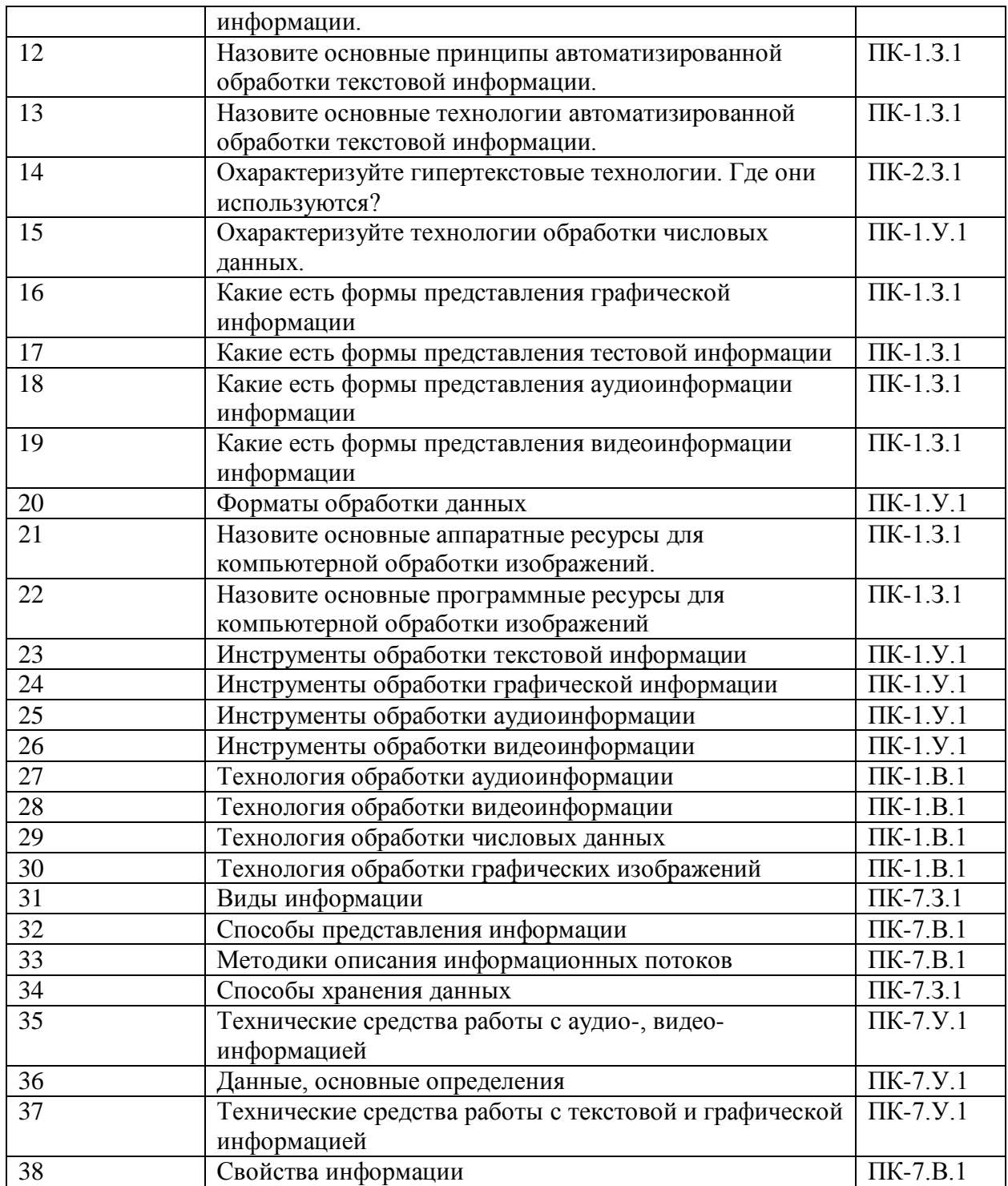

Вопросы (задачи) для зачета / дифф. зачета представлены в таблице 16. Таблица 16– Вопросы (задачи) для зачета / дифф. зачета

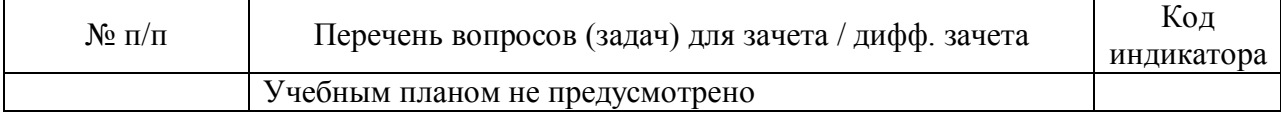

Перечень тем для курсового проектирования/выполнения курсовой работы представлены в таблице 17.

Таблица 17 – Перечень тем для курсового проектирования/выполнения курсовой работы

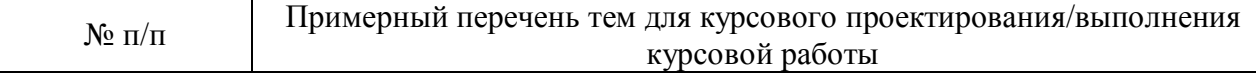

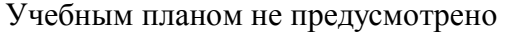

Вопросы ДЛЯ проведения промежуточной аттестации виде  $\, {\bf B}$ тестированияпредставлены в таблице 18.

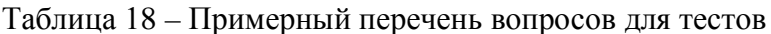

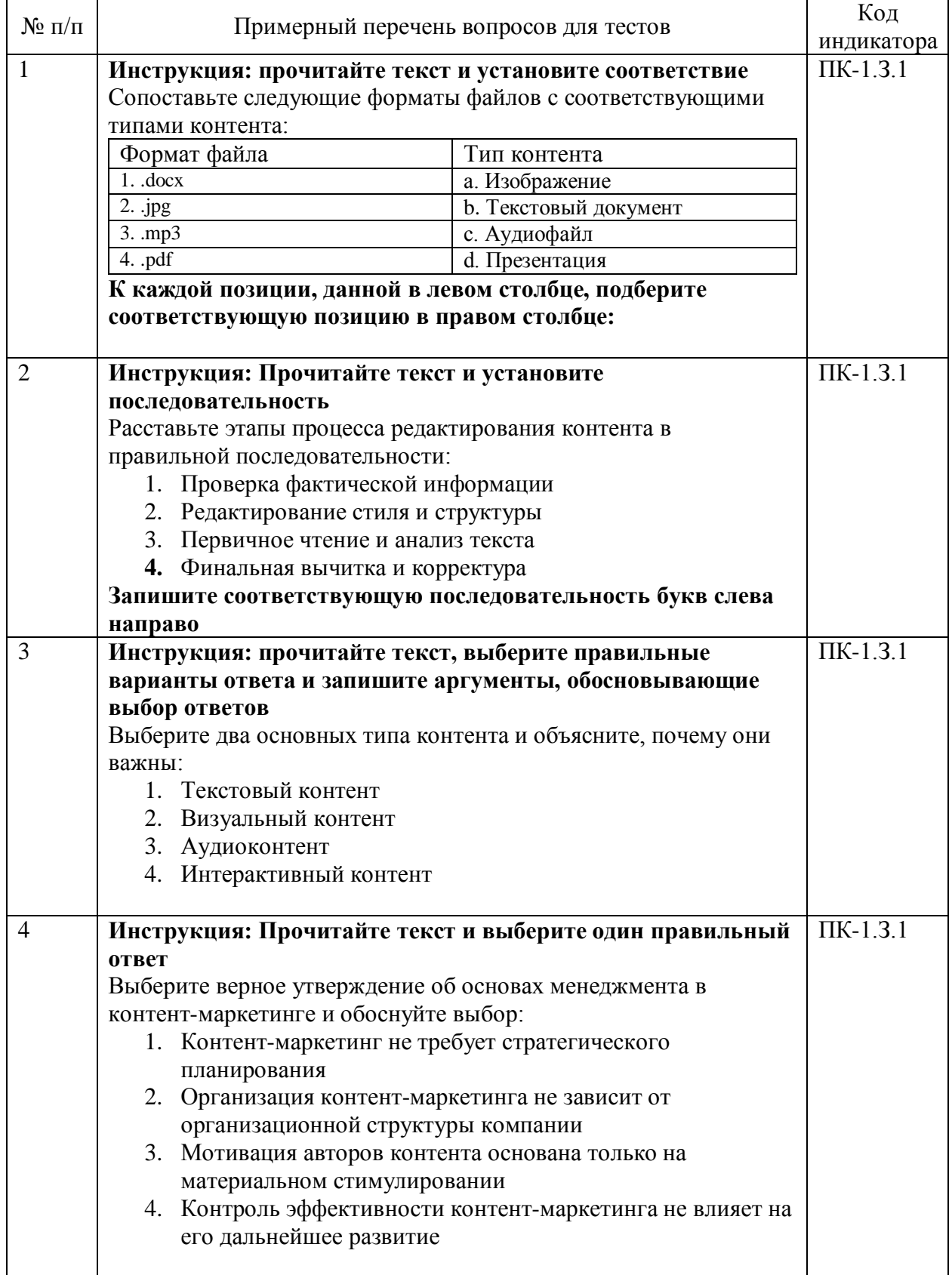

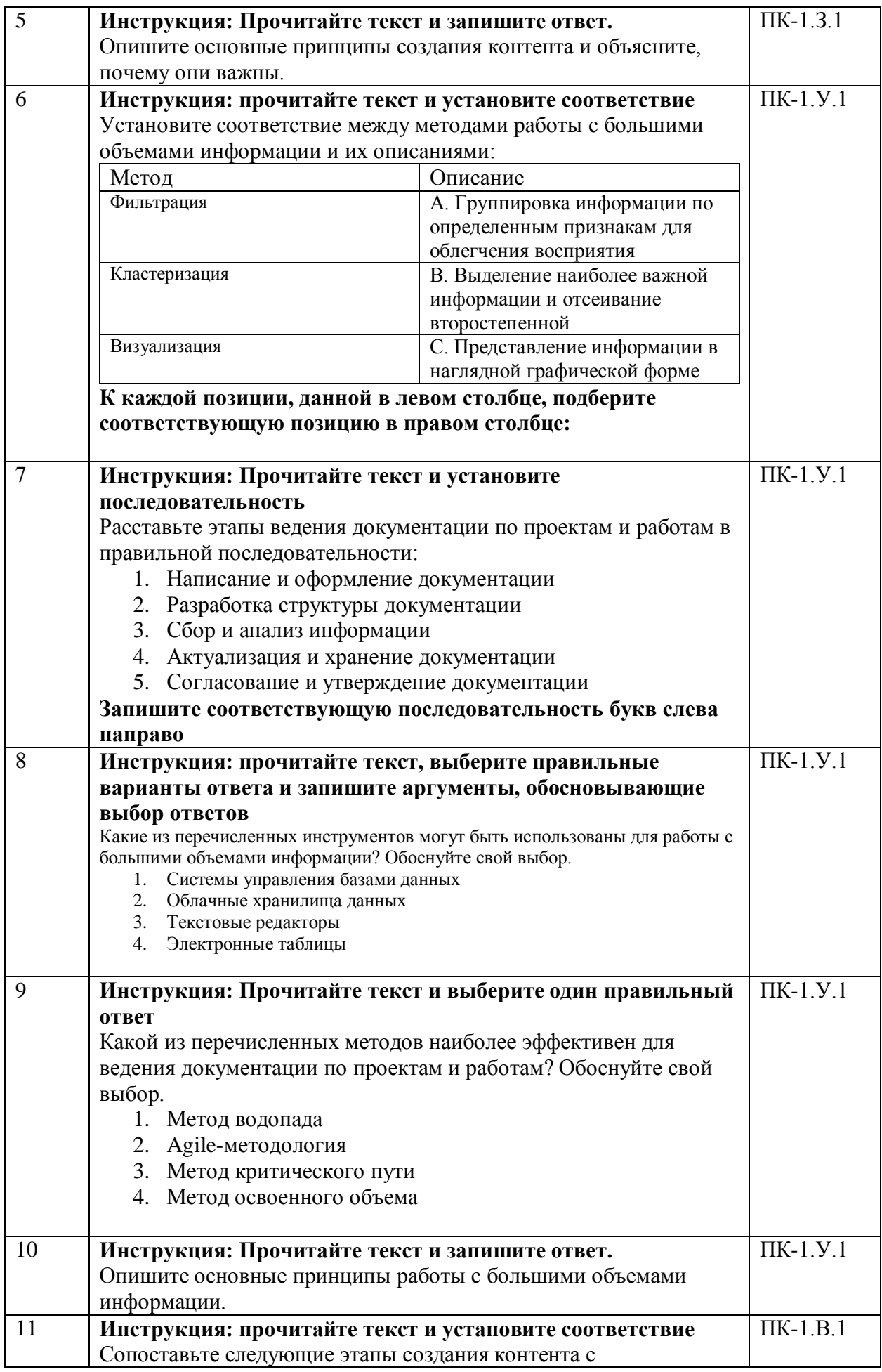

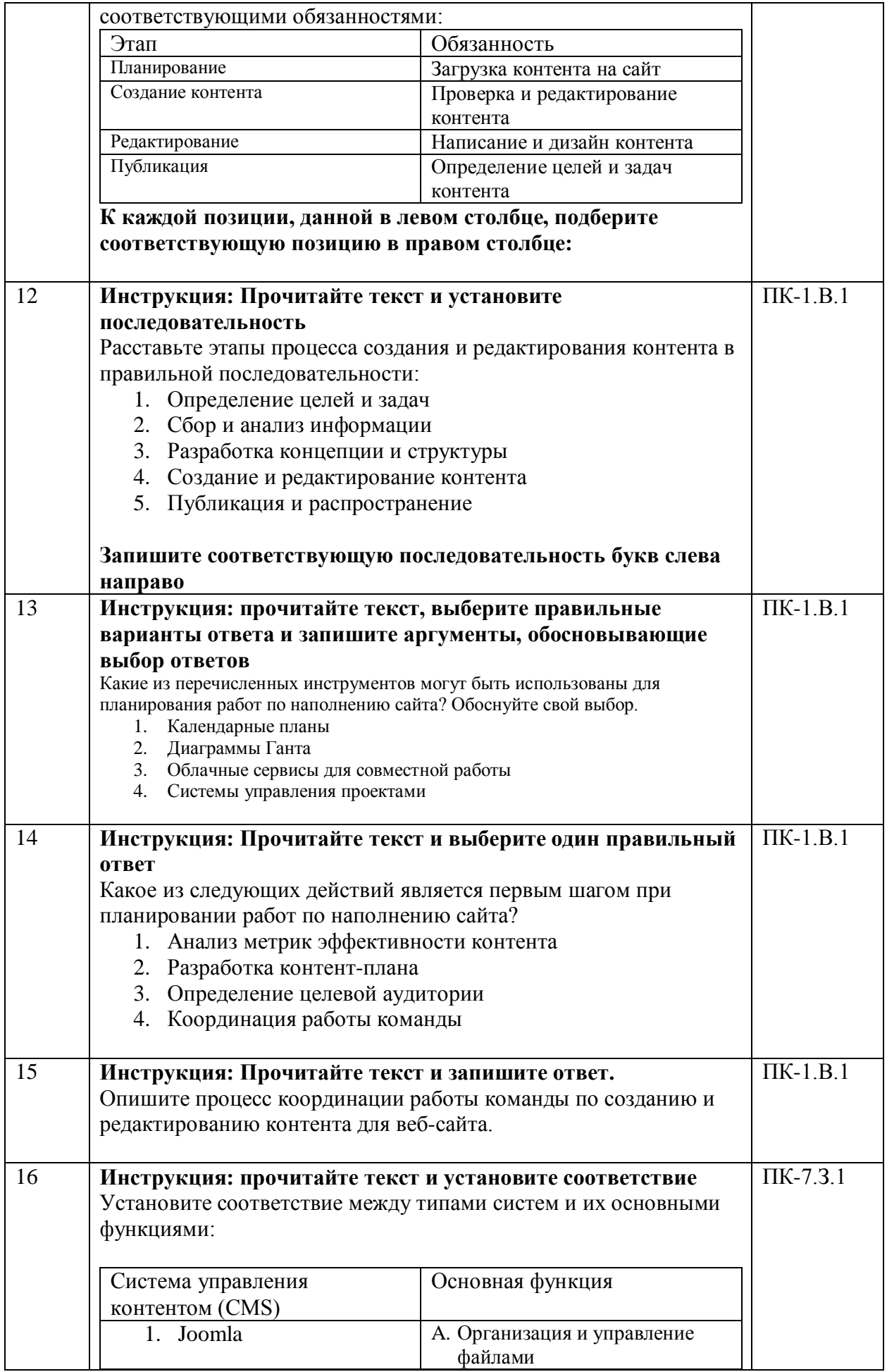

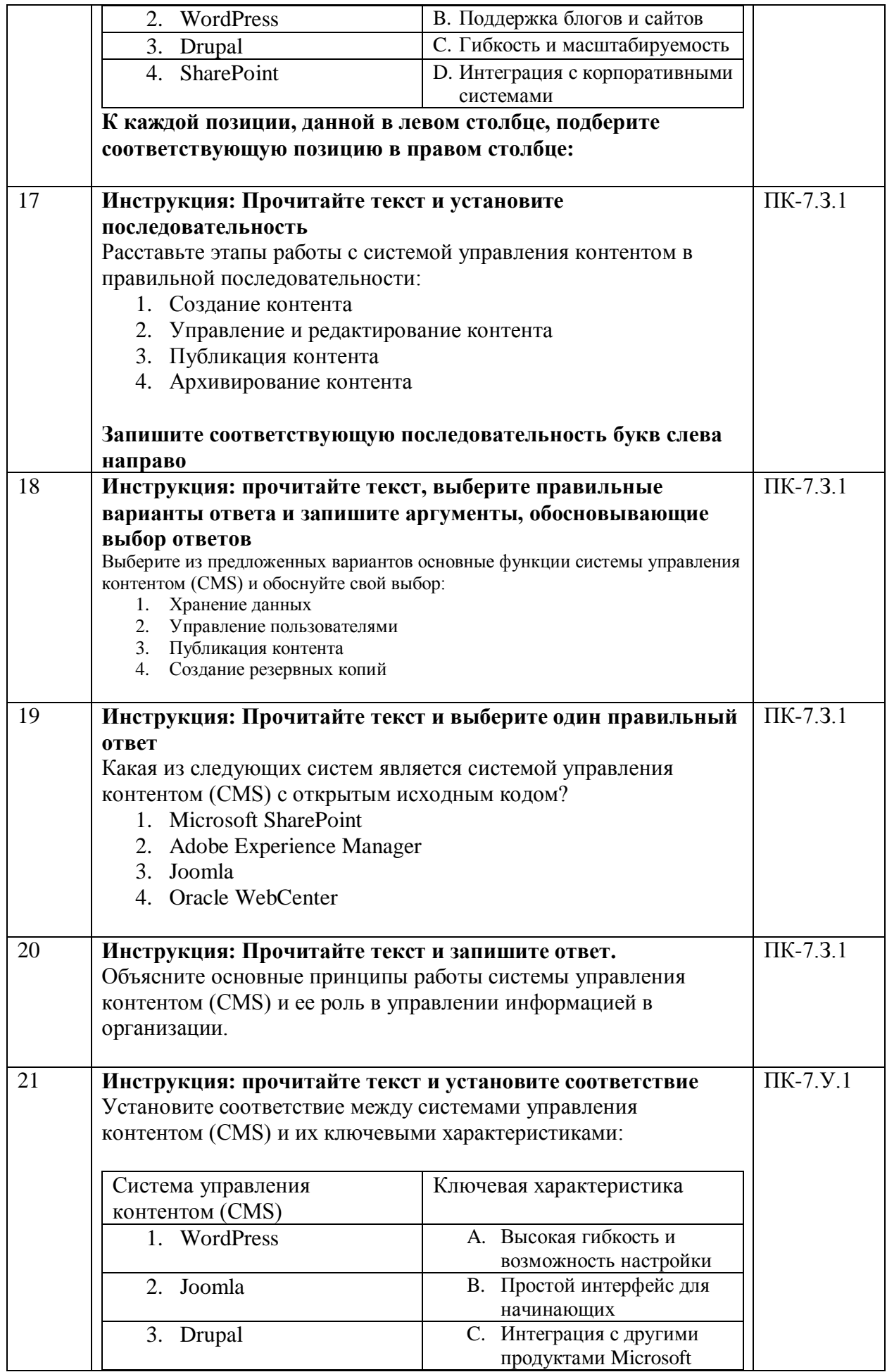

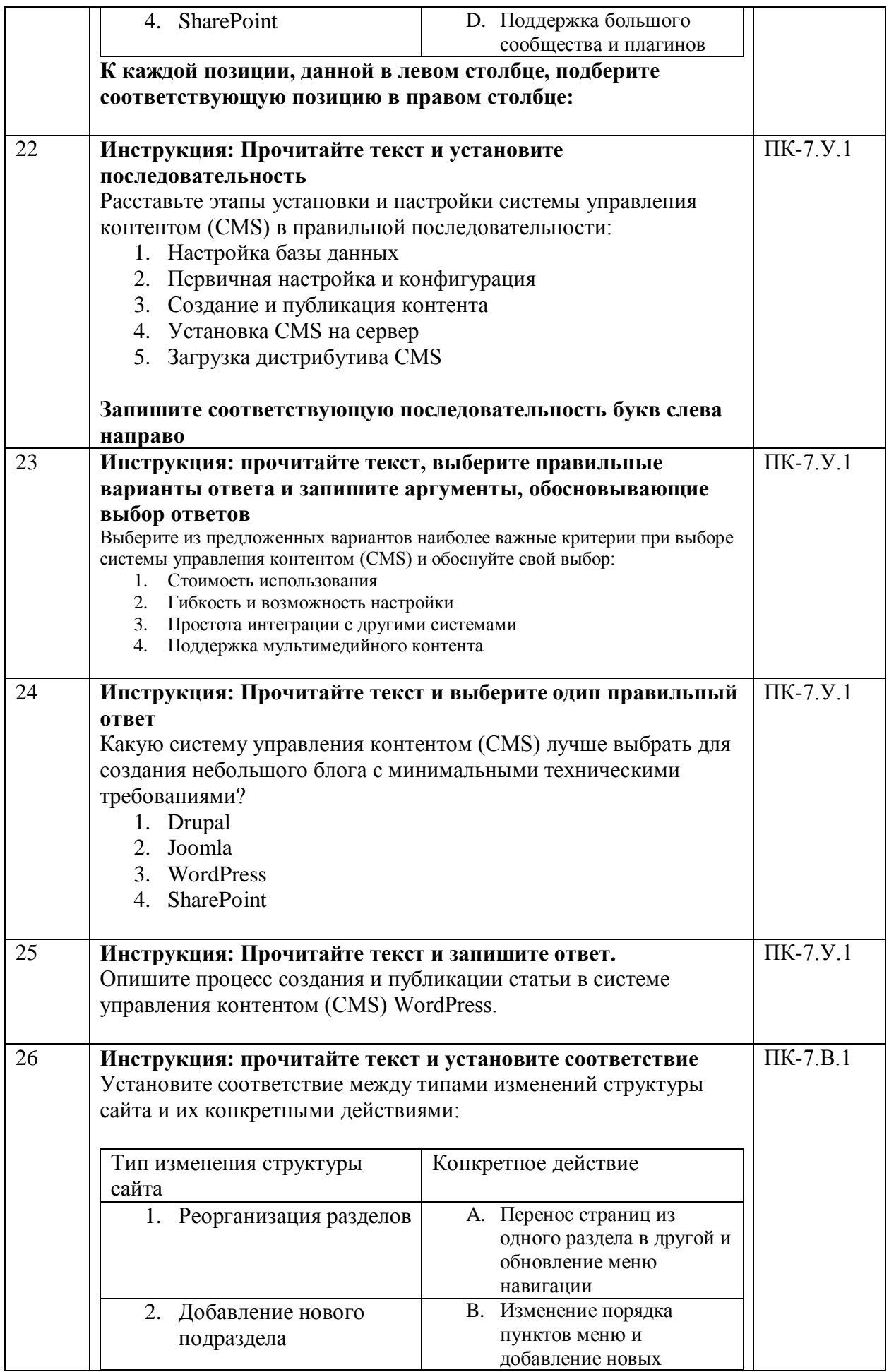

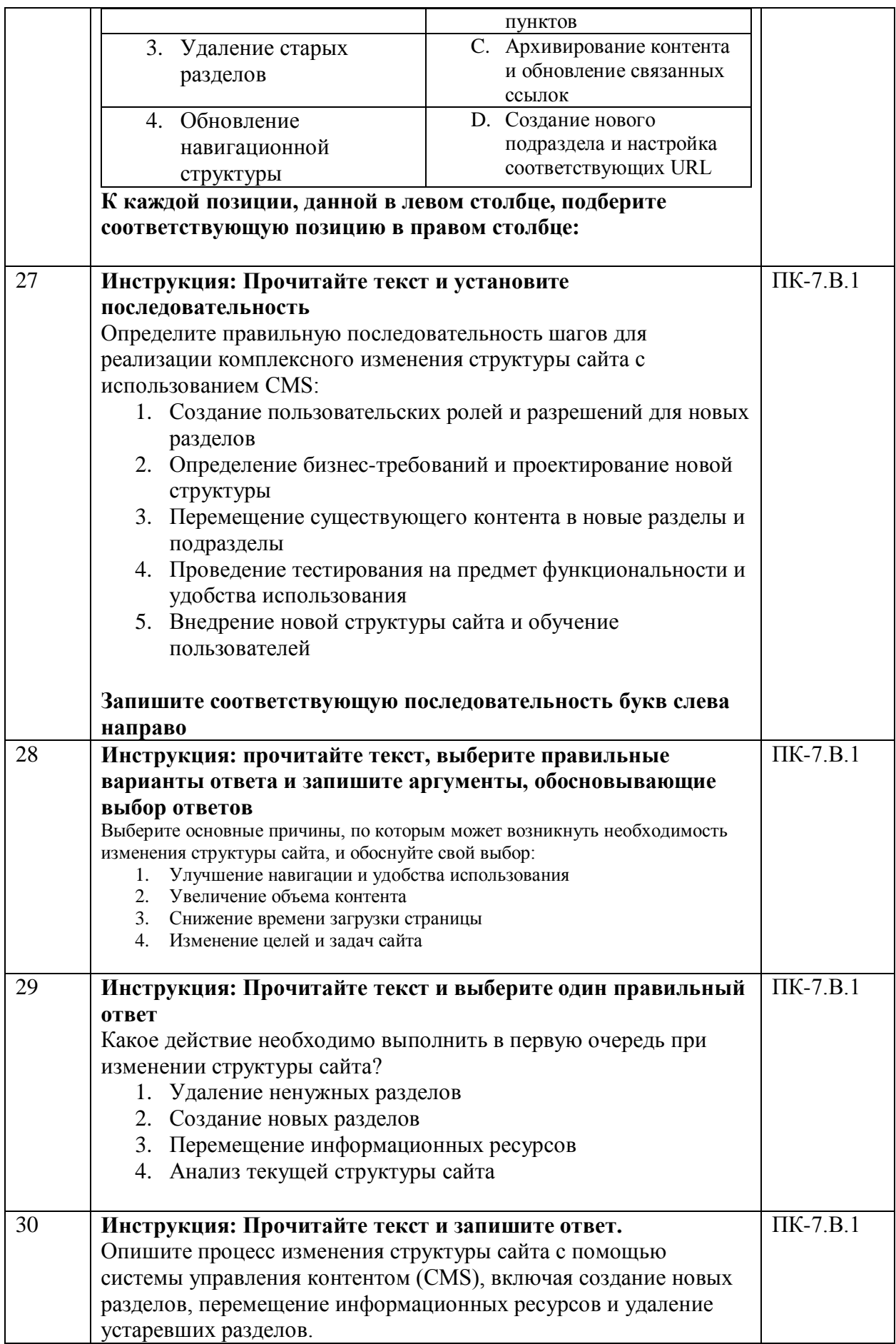

Ключи правильных ответов на тесты размещены в Приложении 1 к РПД находятся у ведущего специалиста по УМР кафедры 82 Ахметзяновой Ю.В.

Система оценивания тестовых заданий показана в таблице 18.1

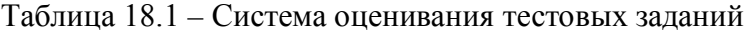

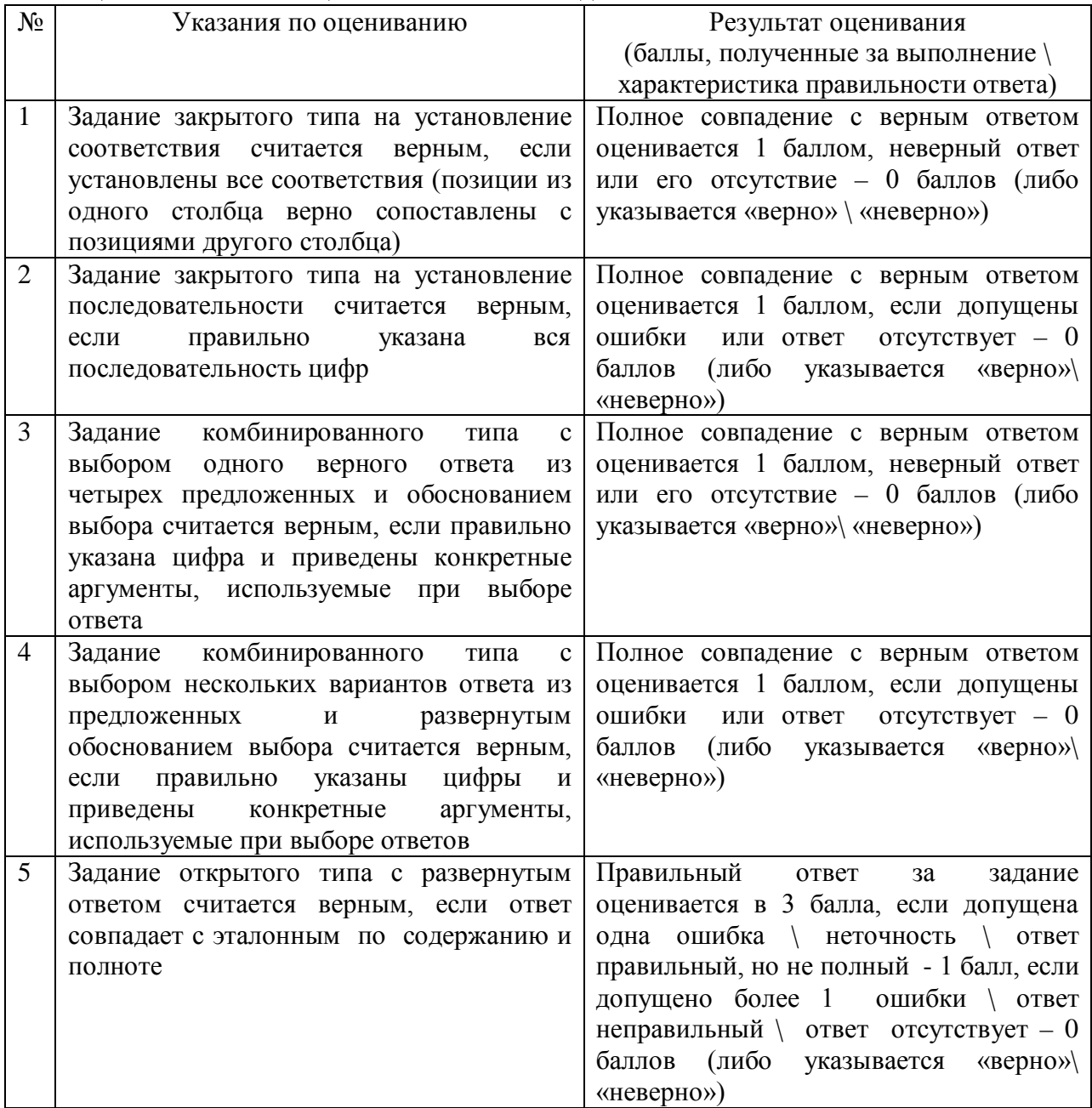

Инструкция по выполнению тестового задания находится в таблице 18.2. Таблица 18.2 - Инструкция по выполнению тестового задания

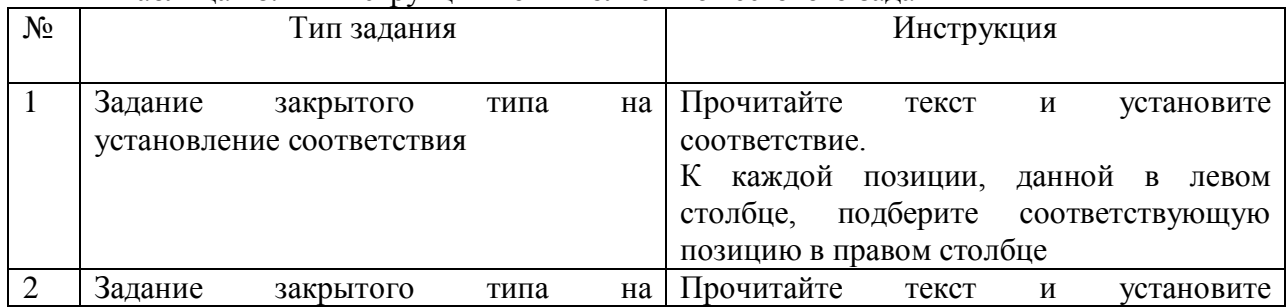

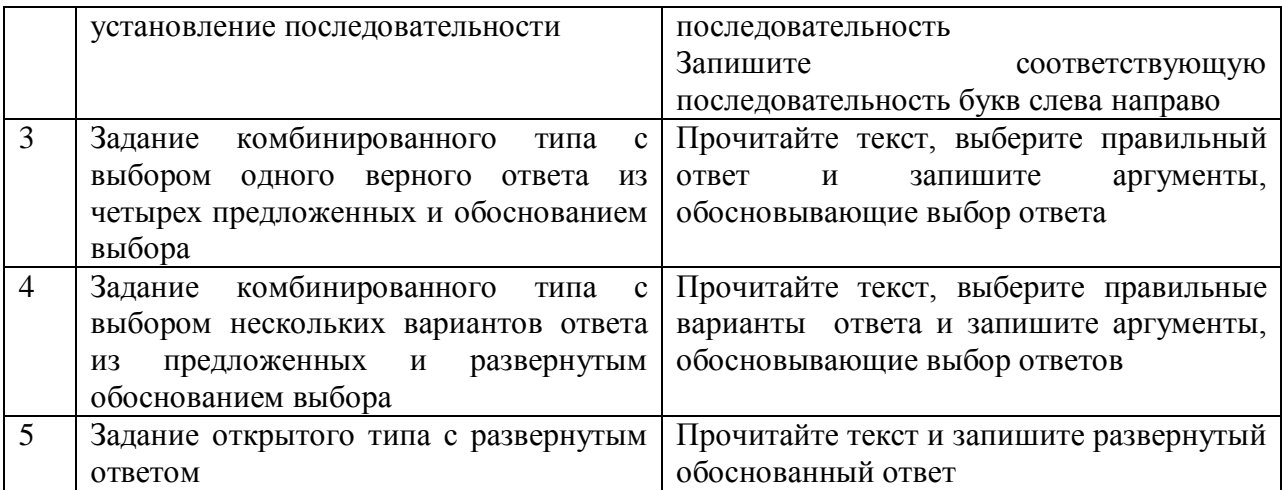

Перечень тем контрольныхработ по дисциплинеобучающихся заочной формы обучения, представлены в таблице 19.

Таблица 19 – Перечень контрольных работ

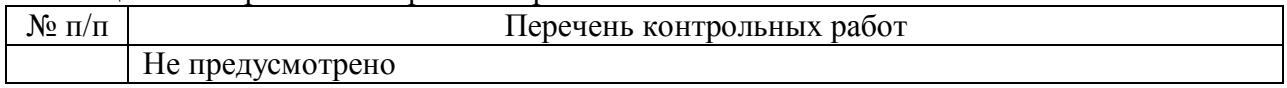

10.4. Методические материалы, определяющие процедуры оценивания индикаторов, характеризующих этапы формирования компетенций, содержатся в локальных нормативных актах ГУАП, регламентирующих порядок и процедуру проведения текущего контроля успеваемости и промежуточной аттестации обучающихся ГУАП.

11. Методические указания для обучающихся по освоению дисциплины

11.1. Методические указания для обучающихся по освоению лекционного материала.

Основное назначение лекционного материала – логически стройное, системное, глубокое и ясное изложение учебного материала. Назначение современной лекции в рамках дисциплины не в том, чтобы получить всю информацию по теме, а в освоении фундаментальных проблем дисциплины, методов научного познания, новейших достижений научной мысли. В учебном процессе лекция выполняет методологическую, организационную и информационную функции. Лекция раскрывает понятийный аппарат конкретной области знания, её проблемы, дает цельное представление о дисциплине, показывает взаимосвязь с другими дисциплинами.

Планируемые результаты при освоении обучающимися лекционного материала:

− получение современных, целостных, взаимосвязанных знаний, уровень которых определяется целевой установкой к каждой конкретной теме;

− получение опыта творческой работы совместно с преподавателем;

− развитие профессионально-деловых качеств, любви к предмету и самостоятельного творческого мышления.

− появление необходимого интереса, необходимого для самостоятельной работы;

− получение знаний о современном уровне развития науки и техники и о прогнозе их развития на ближайшие годы;

− научиться методически обрабатывать материал (выделять главные мысли и положения, приходить к конкретным выводам, повторять их в различных формулировках);

− получение точного понимания всех необходимых терминов и понятий.

Лекционный материал может сопровождаться демонстрацией слайдов и использованием раздаточного материала при проведении коротких дискуссий об особенностях применения отдельных тематик по дисциплине.

Структура предоставления лекционного материала:

− формулировка темы лекции;

указание основных изучаемых разделов или вопросов и предполагаемых затрат времени на их изложение;

- − изложение вводной части;
- − изложение основной части лекции;
- − краткие выводы по каждому из вопросов;
- − заключение;
- − ответы на вопросы.

11.2. Методические указания для обучающихся по участию в семинарах

Не предусмотрено учебным планом.

11.3. Методические указания для обучающихся по прохождению практических занятий.

Практическое занятие является одной из основных форм организации учебного процесса, заключающаяся в выполнении обучающимися под руководством преподавателя комплекса учебных заданий с целью усвоения научно-теоретических основ учебной дисциплины, приобретения умений и навыков, опыта творческой деятельности.

Целью практического занятия для обучающегося является привитие обучающимся умений и навыков практической деятельности по изучаемой дисциплине.

Планируемые результаты при освоении обучающимся практических занятий:

− закрепление, углубление, расширение и детализация знаний при решении конкретных задач;

− развитие познавательных способностей, самостоятельности мышления, творческой активности;

− овладение новыми методами и методиками изучения конкретной учебной дисциплины;

− выработка способности логического осмысления полученных знаний для выполнения заданий;

− обеспечение рационального сочетания коллективной и индивидуальной форм обучения.

Требования к проведению практических занятий

Первое практическое занятие: знакомство с различными средствами для обработки информации.

Второе практическое занятие:Обработка текстовой и гипертекстовой информации и последующее опубликование в сети интернет.

Третье практическое занятие:Обработка числовых данных, построение графиков и выявление зависимостей, и последующее опубликование в сети интернет.

Четвертое практическое занятие: Обработка графического контента с использованием программных средств, и последующее опубликование в сети интернет.

Пятое практическое занятие: Создание иобработка аудио-контента, и последующее опубликование в сети интернет.

Шестое практическое занятие:Обработка видео- контента, и последующее опубликование в сети интернет.

11.4. Методические указания для обучающихся по выполнению лабораторных работ

Не предусмотрено учебным планом.

11.5. Методические указания для обучающихся по прохождению курсового проектирования/выполнения курсовой работы.

Не предусмотрено учебным планом.

11.6. Методические указания для обучающихся по прохождению самостоятельной работы

В ходе выполнения самостоятельной работы, обучающийся выполняет работу по заданию и при методическом руководстве преподавателя, но без его непосредственного участия.

Для обучающихся по заочной форме обучения, самостоятельная работа может включать в себя контрольную работу.

В процессе выполнения самостоятельной работы, у обучающегося формируется целесообразное планирование рабочего времени, которое позволяет им развивать умения и навыки в усвоении и систематизации приобретаемых знаний, обеспечивает высокий уровень успеваемости в период обучения, помогает получить навыки повышения профессионального уровня.

Методическими материалами, направляющими самостоятельную работу обучающихсяявляются:

− учебно-методический материал по дисциплине;

− методические указания по выполнению контрольных работ (для обучающихся по заочной форме обучения).

Все необходимы материалы размещены в личном кабинете студента.

11.7. Методические указания для обучающихся по прохождению текущего контроля успеваемости.

Текущий контроль успеваемости предусматривает контроль качества знаний обучающихся, осуществляемого в течение семестра с целью оценивания хода освоения дисциплины.

Учитываются результаты практических занятий. Результаты текущего контроля успеваемости учитываться при проведении промежуточной аттестации.

11.8. Методические указания для обучающихся по прохождению промежуточной аттестации.

Промежуточная аттестация обучающихся предусматривает оценивание промежуточных и окончательных результатов обучения по дисциплине. Она включает в себя:

− экзамен – форма оценки знаний, полученных обучающимся в процессе изучения всей дисциплины или ее части, навыков самостоятельной работы, способности применять их для решения практических задач. Экзамен, как правило, проводится в период экзаменационной сессии и завершается аттестационной оценкой «отлично», «хорошо», «удовлетворительно», «неудовлетворительно».

− зачет – это форма оценки знаний, полученных обучающимся в ходе изучения учебной дисциплины в целом или промежуточная (по окончании семестра) оценка знаний обучающимся по отдельным разделам дисциплины с аттестационной оценкой «зачтено» или «не зачтено».

− дифференцированный зачет – это форма оценки знаний, полученных обучающимся при изучении дисциплины, при выполнении курсовых проектов, курсовых работ, научно-исследовательских работ и прохождении практик с аттестационной оценкой «отлично», «хорошо», «удовлетворительно», «неудовлетворительно».

Промежуточный контроль успеваемости проводится в соответствии со стандартом организации ГУАП системы менеджмента качества 3.76 «Положение о текущем контроле успеваемости и промежуточной аттестации студентов и аспирантов ГУАП, обучающихся по образовательным программам высшего образования» на основании приказа ГУАП № 483-17 от 28.12.2017.

# Лист внесения изменений в рабочую программу дисциплины

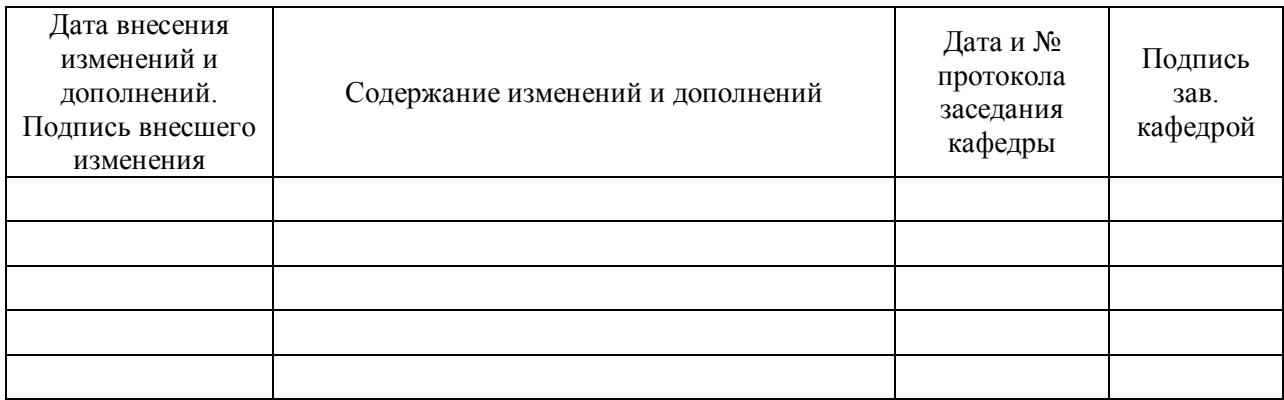